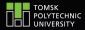

tpu.ru

# Example TPU presentation

Made possible by LATEX and Beamer

• • • • • • • • • • February 2, 2021

Author can be on several lines

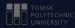

## 1. Colours

## CONTENTS

2. Graphics■ Pictures■ Icons

3. Extras

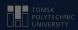

## COLOURS

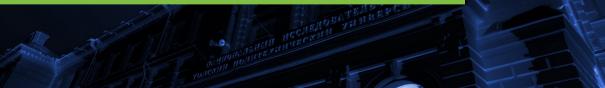

## Bullets and alerted text

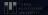

#### Environment itemize has green bullets:

- first item
- second item
- third item

Also notice that alerted text is green. Bullets and alerted text are light green on dark background and dark green — on light

## More colours

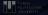

## There are also several pre-defined colours for usage in tables and graphs

extragreen extrared extrablue extraorange

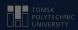

## GRAPHICS

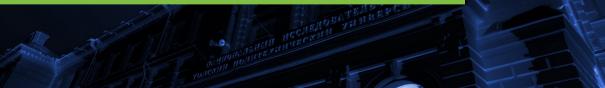

## Pictures

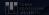

Pictures can be placed like in every LATEX document Package multicol is useful for side-by-side composition There are several pictures provided by TPU as backgrounds for slides, look at beamerinnerthemetpu.sty to learn more

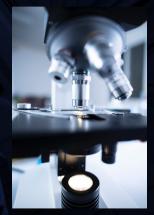

#### lcons

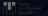

TPU provides icons for most popular social networks. These can be seen used on the 'Contacts' frame. Example of usage:

#### 🎔 @tpu

Icons not related to social networks can be found on the TPU website

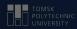

## **EXTRAS**

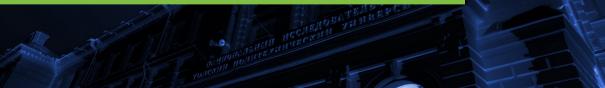

## Citation

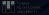

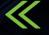

TPU provides an example of a citation frame, this is more or less reconstruction of it You can use this as an example or do it the way you like

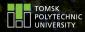

## Contacts

Author can be on several lines This will be under the author ► TPUmedia ☑ @tomskpolytechnicuniversity

This will go into the green box

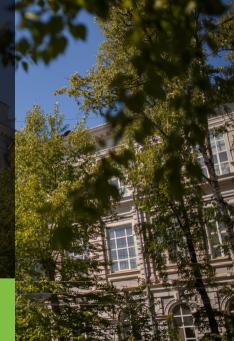